**Financial Planning & Analysis Process Phase I Budget Development for FY 2025** Office of Financial Planning & Analysis, UFS&T Welcome to the WesternU Family

Western University of Health Sciences

## **Session Objectives**

- Multi-Year Financial Planning & Analysis
- Collaborative and Transparent Approach
- Building Teams and Industry Best Practices
- FY 2025 Budget Projections & Assumptions
- Assumptions & Projections Checklist & Training
- Running Workday Reports for Analysis
- Budget Requests Checklist & Training

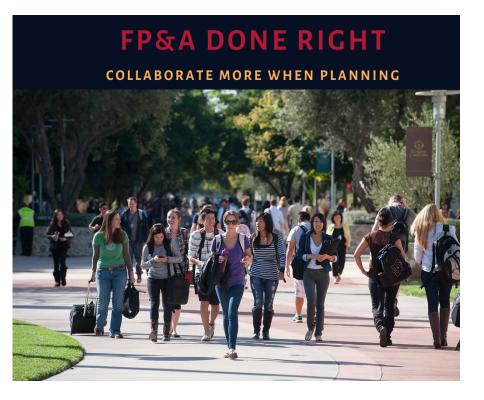

#### **Multi-Year Financial Planning and Analysis**

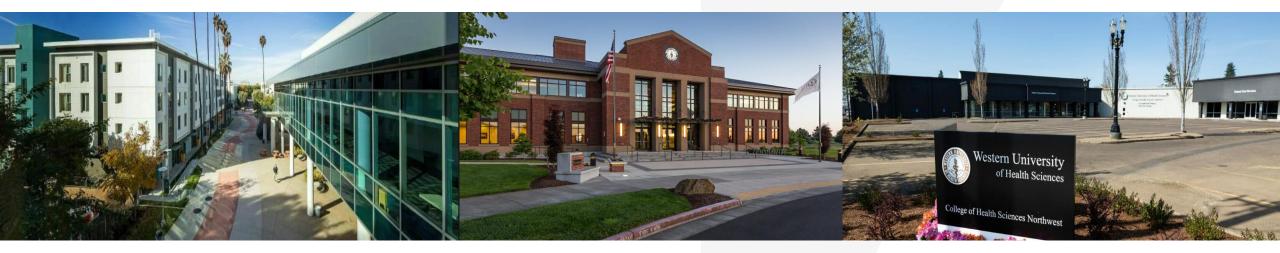

**Short-Range Planning**: Forecasting revenues and expenditures over a short-term period, usually within one to two years. Rolling forecasts and upcoming year plans are common tools to use for short-range planning to assist in solving immediate problems and developing strategies that will lead to results.

**Long-Range Planning:** Projecting revenues and expenditures over a long-term period, usually extends out three years or more, depending on the nature of the project. Long-Range plans and scenario analysis are common tools used for strategic planning and goal seeking. Typically requires using assumptions about economic/organization conditions, future scenarios, and other variables.

### **Collaborative & Transparent Approach**

| llment<br>nning | Healthcare<br>Planning | Gifts &<br>Donations<br>Planning | Grants &<br>Contracts<br>Planning | Auxiliary<br>Planning | Personnel<br>Planning | Operating<br>Planning | Capital<br>Planning |
|-----------------|------------------------|----------------------------------|-----------------------------------|-----------------------|-----------------------|-----------------------|---------------------|
| J               |                        |                                  |                                   |                       |                       |                       |                     |

#### • Collaboration and Transparency

✓ Working collaboratively within cross-functional teams will provide transparency and assist with strategically identifying and prioritizing financial resources and needs (both revenues and expenditures).

### **Building Teams & Using Industry Best Practice Analytics**

#### **Collaborative Review of Industry Best Practice Financial Reports & Metrics**

- ✓ College of Osteopathic Medicine
- ✓ College of Pharmacy
- ✓ College of Veterinary Medicine
- ✓ College of Dental Medicine
- ✓ College of Optometry
- ✓ College of Podiatric Medicine
- □ Other Colleges

- ✓ University Student Affairs
- ✓ Research
- ✓ Library
- ✓ Security
- ✓ Facilities
- ✓ Patient Care Operations
- Other Shared Services

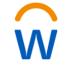

Using Data, Analytics and Strategic Goals for Decision Making Consideration

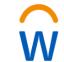

FYE23 Budget vs Actual Analysis FYE 2017 to FYE 2023 Multi-Year Historical Trend Analysis Goal & Target Oriented Plans & Projections

#### **Building Teams & Using Industry Best Practice Analytics**

Reports / 7. Budget Vs Actual (FY23)

#### $\land$ $\square$ $\checkmark$ $\square$ $\checkmark$ $\square$ $\checkmark$ Edit | $2, \lor$ | 2 $\pm$ $\lor$ Q

Level Other Units (Division)  $\vee$  Fund 1100 - Current Unrestricted  $\vee$  Period Jun-2023  $\vee$ 

|                                                            |                 | Year to date as | of Jun-2023   |                                 |           |                 |                 |          |         |         |         |
|------------------------------------------------------------|-----------------|-----------------|---------------|---------------------------------|-----------|-----------------|-----------------|----------|---------|---------|---------|
| Accounts                                                   | Adjusted Budget | Actuals         | Variance (\$) | Variance (%)                    |           |                 |                 |          |         |         |         |
| Operating Expenses                                         |                 |                 |               |                                 |           |                 |                 |          |         |         |         |
| Commencement, Convocation & Other Student<br>Activities    | 424,000         | 594,786         | (170,786)     |                                 | Reports / | 4. Yearly Trend | d (FY17-FY23    | Actuals) |         |         |         |
| Conference, Continuing Education, Faculty Dev,<br>& Travel | -               | 5,568           | (5,568)       | ∧ _ □   <i>₀</i>                | 🔊 Edit    | <b>₽. ~   £</b> | <u>↓</u> ∨      | Q        |         |         |         |
| Miscellaneous                                              | 15,000          | 13,871          | 1,129         |                                 |           |                 |                 |          |         |         |         |
| Parking, Rents, Equipment Leases, & Property<br>Assessment | -               | 7,708           | (7,708)       | Level Other Units (Division)    | ∽ Fund    | l 1100 - Curre  | ent Unrestricte | d ~      |         |         |         |
| Postage                                                    | -               | 564             | (564)         |                                 | FY2017    | FY2018          | FY2019          | FY2020   | FY2021  | FY2022  | FY2023  |
| Repairs and Maintenance & Supplies                         | -               | 480             | (480)         | Accounts                        | Actuals   | Actuals         | Actuals         | Actuals  | Actuals | Actuals | Actuals |
| Software Licenses                                          | 283,204         | -               | 283,204       | Advertising, Marketing, Promoti |           |                 |                 |          |         |         |         |
| Supplies                                                   | 35,000          | 37              | 34,963        | on, & Sponsorships              | -         | 2,652           | 3,066           | 9,266    | 1,500   | 267     |         |
| Telecommunications                                         | -               | 928             | (928)         | Banking & Investment Fees       | -         | _               | -               | 30       | 10      | -       |         |
| Total Operating Expenses                                   | 757,204         | 623,942         | 133,262       | Commencement, Convocation &     | 641,586   | 717,210         | 736,686         | 494,132  | 297,376 | 620,476 | 594,78  |

**Other Student Activities** 

on, Faculty Dev, & Travel

enses

Conference, Continuing Educati

Contracts & Consulting Services

Dues, Memberships, Fees, & Lic

11,205

899

22,127

162,091

773

148,976

49,397

13,747

61,960

39,645

2,998

6,872

54,566

4,298

842

25,636

5,568

### **Building Teams & Using Industry Best Practice Analytics**

#### Additional Reports Available

| ≡          | Western University Western Univ | ersity of | Health Sciences Home                                  |        |
|------------|---------------------------------|-----------|-------------------------------------------------------|--------|
| Rej        | ports                           |           |                                                       |        |
|            | Add New  ←                      | Q         | Search                                                |        |
|            |                                 | Name      |                                                       | Output |
| Ē          | All                             |           | I. YTD YOY Comparison (Actuals)                       | HTML   |
| 8          | Personal                        |           | 2. Quarter YOY Comparison (Actuals)                   | HTML   |
| 2          | Shared                          |           | 3. Month YOY Comparison (Actuals)                     | HTML   |
| <i>C</i> * | Shareu                          |           | 4. Yearly Trend (FY17-FY23 Actuals)                   | HTML   |
| ☆          | Favorites                       |           | Image: Second system     5. Quarterly Trend (Actuals) | HTML   |
| Q          | Reusable                        |           | 6. Monthly Trend (Actuals)                            | HTML   |
|            |                                 |           | T. Budget Vs Actual (FY23)                            | HTML   |
|            |                                 |           | 8. Budget Vs Actual (FY24 YTD)                        | HTML   |

## FY 2025 Budget Projections and Assumptions

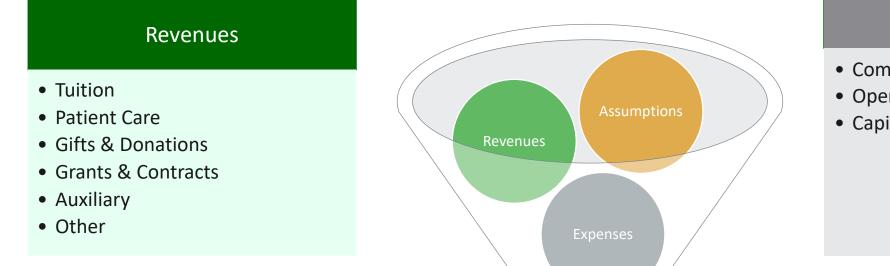

#### Expenses

- Compensation
- Operating (OpEx)
- Capital (CapEx)

FY 2025 Budget Projection & Pre-Planning for Multi-Year Projections

## **Assumptions & Projections Checklist**

#### Due: November 27<sup>th</sup>, 2023

Proposed Tuition Rate Assumption - Workday w
 Proposed Salary Pool Rate Assumption - Workday w

#### Due: December 4<sup>th</sup>, 2023

Enrollment Projections - Excel

Gifts & Donations Projections - Excel

Grants & Contracts Projections - Excel

Patient Care Revenue Projections - Workday w

Auxiliary Services Projections - Workday

## **Additional Planning Training Sessions**

Please note individualized planning training sessions will be provided for:

- Enrollment Projections Excel
- Gifts & Donations Projections Excel
- Grants & Contracts Projections Excel
- □ Patient Care Revenue Projections Workday
- Auxiliary Services Workday

Additional communication(s) will be provided via e-mail, if a project pertains to your area of specialty. All Excel planning sheets will be saved in the W Drive for completion.

### **Accessing Workday**

#### Via: https://my.westernu.edu/

#### Directly: https://login.adaptiveinsights.com/app

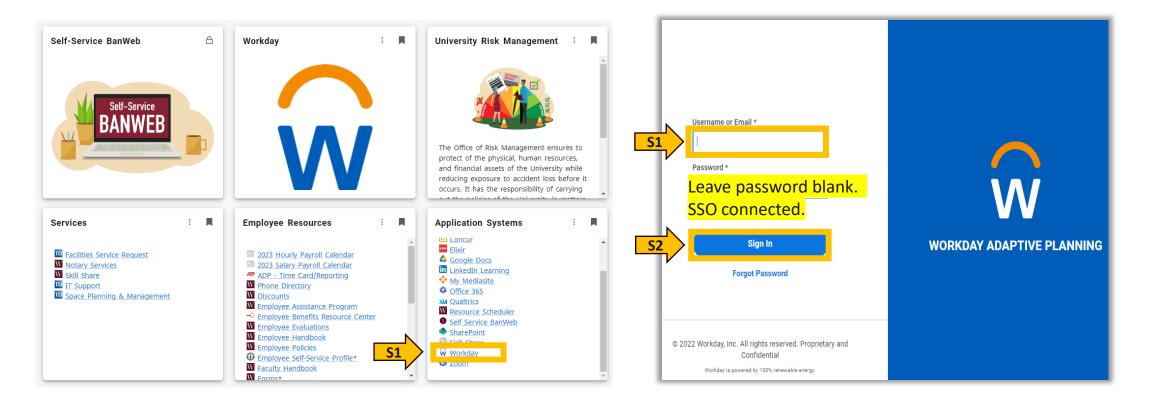

### **Accessing Workday Processes Tasks**

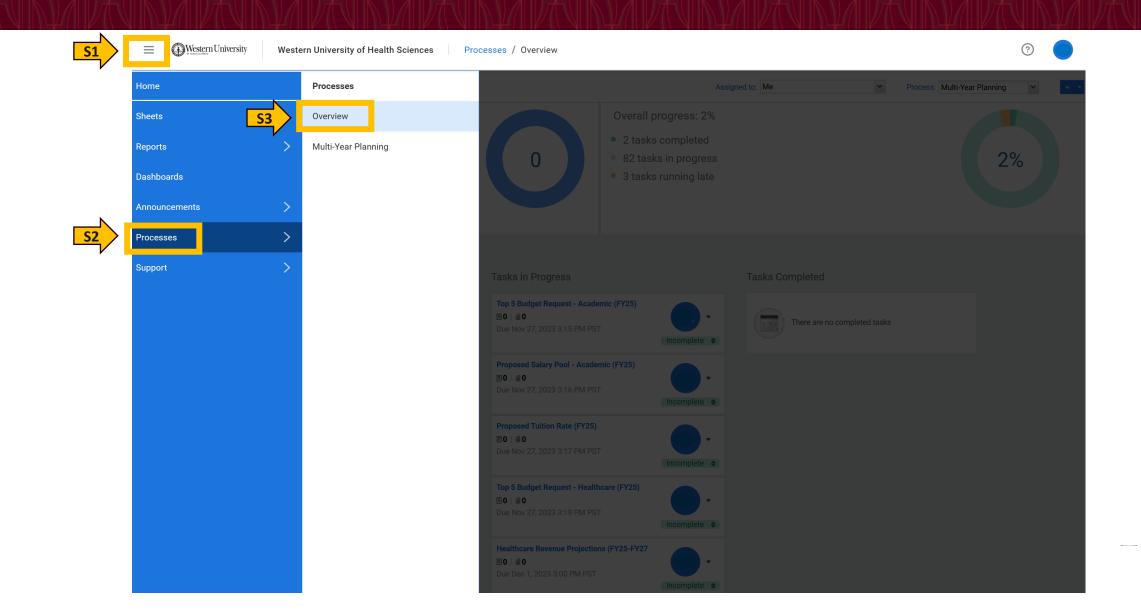

### **Tasks Dashboard**

**S1**: Select me, so that you are only able to view your tasks.

**S2**: Complete all tasks listed under "Tasks in Process" by due date specified.

**S3**: To access each task, you will have to click on the title link, and it will take you directly to the sheet required to be completed.

**Note**: To go back to task dashboard to view all tasks, you will have to go back to processes from menu bar, as shown on previous slide.

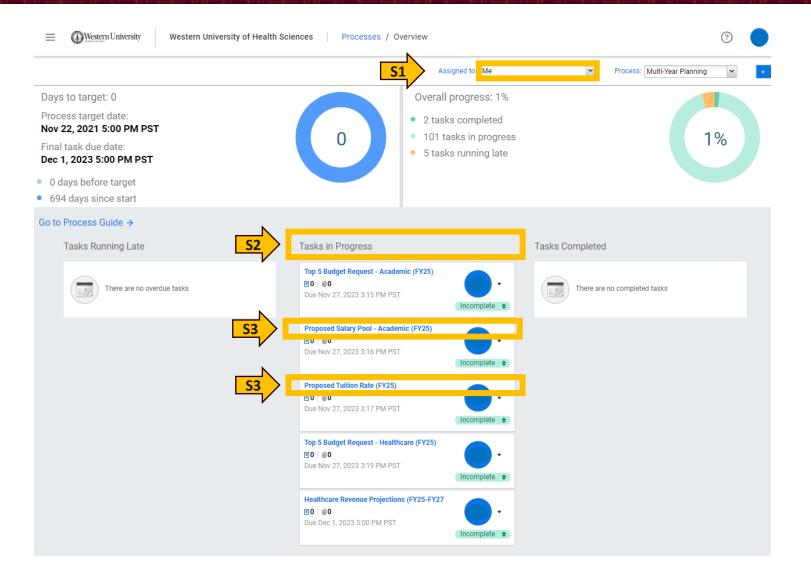

## **Proposed Tuition Rate Assumption - Training**

|                                                                                                    | Western University                                                         | of Health Sciences                            | Sheets / Propose | ed Tuition Rate FY25 |                                    | FY2025 Phase I Budge  | et Request 🗸 🧿 😁              |
|----------------------------------------------------------------------------------------------------|----------------------------------------------------------------------------|-----------------------------------------------|------------------|----------------------|------------------------------------|-----------------------|-------------------------------|
| Multi-Year Planning                                                                                                    | Nov 22                                                                     | ✓ <u>54</u>                                   | ± ~   ₽          |                      | 🗈   🗟   C <mark>S1</mark> Levels   |                       | × .                           |
| Top 5 Budget Request - A                                                                                                    | Nov 27                                                                     |                                               |                  |                      |                                    |                       | , 🗸 X                         |
| Proposed Salary Pool - Ac                                                                                                    | Nov 27                                                                     | # EDUCATIONAL PROGR                           | STUDENT YE       | FY24 TUITION RATE    | FY25 PROPOSED TUITION % ADJUSTMENT | FY25 NEW TUITION RATE | SHORT RATIONALE/JUSTIFICATION |
| Proposed Tuition Rate (FY                                                                                                    | Nov 27                                                                     | <ul> <li>i) Showing rows 1-1 of 1.</li> </ul> |                  |                      |                                    |                       |                               |
| Description Notes                                                                                                    |                                                                            |                                               |                  |                      |                                    |                       |                               |
| Content Proposed Tuition Rate                                                                                                    | FY25                                                                       |                                               |                  |                      |                                    |                       |                               |
| Version FY2025 Phase I Budget                                                                                                    | t Request                                                                  |                                               |                  |                      |                                    |                       |                               |
| On the sheet, please select your<br>input FY25 Proposed Tuition % A<br>complete the Short rationale/ ju<br>well. All fields are required to be<br>you need to add/ modify educat<br>please contact fp&a@westernu.e | Adjustment and<br>Istification field as<br>e completed. If<br>ion program, |                                               |                  |                      |                                    |                       |                               |

- **S1**: Select home level (Org) to view college programs
- **S2**: Click on FY25 Proposed Tuition % Adjustment entry cell and make your entry
- **S3**: Click on Short Rationale/Justification entry cell and make your entry
- S4: Click Save icon

## **Proposed Salary Pool Assumption - Training**

Sheets / Droposed Salary Dool Allocation EV25

FY2025 Phase I Budget Request 🗸

|                                                                                                    | western onwersity of freditinoen  |                                   |                               |  | 0   |
|----------------------------------------------------------------------------------------------------|-----------------------------------|-----------------------------------|-------------------------------|--|-----|
| Multi-Year Planning                                                                                                    | Nov 22                            |                                   |                               |  | ~   |
| Top 5 Budget Request - A                                                                                                    | Nov 27                            |                                   |                               |  | , ~ |
| Proposed Salary Pool - Ac                                                                                                    | Nov 27 # FY25                     | PROPOSED SALARY POOL ALLOCATION % | SHORT RATIONALE/JUSTIFICATION |  |     |
| Description Notes                                                                                                    | i) Showing re                     |                                   |                               |  |     |
| Content Proposed Salary Pool Alloc                                                                                                    | cation FY25                       |                                   |                               |  |     |
| Version FY2025 Phase I Budget Re                                                                                                    | quest                             |                                   |                               |  |     |
| On the sheet, please select your ho<br>input FY25 Proposed Salary Pool All<br>complete the Short Rationale/Justifi<br>well. All fields are required to be co | ocation % and<br>ication field as |                                   |                               |  |     |

- **S1**: Select home level (Org) for entry
- **S2**: Click Add Row icon
- **S3**: Click on FY25 Proposed Salary Pool Allocation % entry cell and make your entry
- **S4**: Click on Short Rationale/Justification entry cell and make your entry
- **S5**: Click Save icon

Western University of Health Sciences

Western University

## **Completing Task(s) Status - Training**

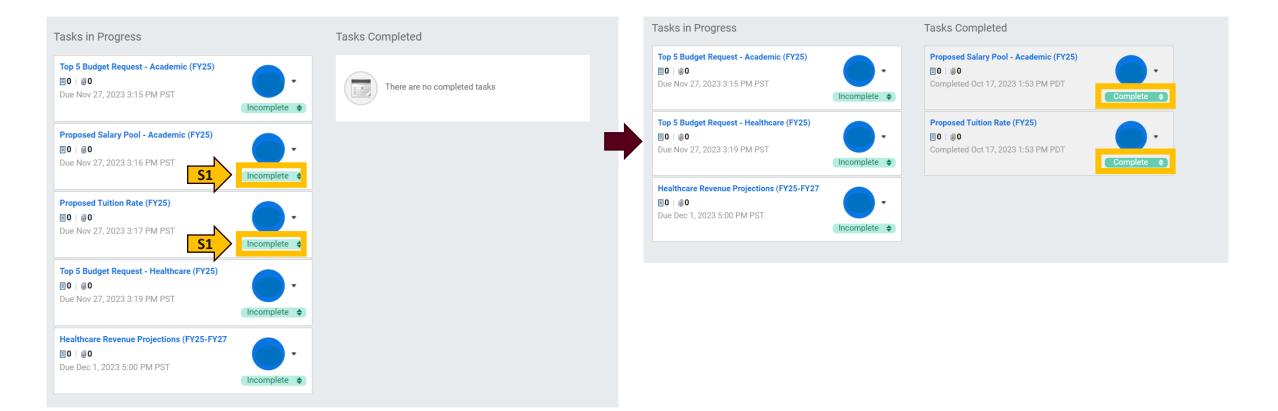

**S1**: Once you have completed your task(s), go to process menu bar. Click Incomplete Status and the status will change to complete.

### **Budget Requests - Checklist**

#### Due: November 27<sup>th</sup>, 2023

Promotions Requests

FY23 Budget vs Actual & FY17-FY23 Multi Year Trend Analysis w

□ Top 5 Requests w

### **Promotion Requests - Training**

#### Instructions:

Please provide the department promotion increase requests. Complete 1 worksheet per ORG, do not combine positions from different ORGs on the worksheet. Please provide the source of funding, (e.g. the PCN) if applying department funds towards the promotion amount. If approved, a PeopleAdmin action form will need to be generated for processing the promotion.

|        | Current<br>Account<br>Number | Account              | Employee Name | Current Title                                                      | New Title  | Current<br>FTE | New<br>FTE | Base<br>Salary/Wage<br>Level | Department<br>Funding<br>Amount | Department<br>Funding Source<br>(List PCN/Other<br>Line) | Amount<br>Requested<br>from Priority<br>Pool 7 | Amount of<br>Total<br>Increase | Total %<br>Increase | 2024-25<br>Proposed<br>Salary Wage<br>Level | Rationale/Justification                                                                                  |
|--------|------------------------------|----------------------|---------------|--------------------------------------------------------------------|------------|----------------|------------|------------------------------|---------------------------------|----------------------------------------------------------|------------------------------------------------|--------------------------------|---------------------|---------------------------------------------|----------------------------------------------------------------------------------------------------|
| 999777 | 6600                         |                      | Smith, Sam    | Associate Buyer                                                    | Lead Buyer | 1.000          | 1.000      | 65,000.00                    |                                 | Vacant PCN 999222                                        | 2,500.00                                       | 5,000.00                       | 7.69%               |                                             | Employee is being promoted from Associate Buyer to Lead Buyer due<br>to an increase in responsibilities. |
|        |                              |                      |               |                                                                    | •          |                |            |                              |                                 |                                                          |                                                | -                              |                     |                                             |                                                                                                    |
|        |                              |                      |               |                                                                    |            |                |            |                              |                                 |                                                          |                                                | -                              |                     | -                                           |                                                                                                    |
|        |                              |                      |               |                                                                    |            |                |            |                              |                                 |                                                          |                                                | -                              |                     | -                                           |                                                                                                    |
|        |                              |                      |               |                                                                    |            |                |            |                              |                                 |                                                          |                                                | -                              |                     | -                                           |                                                                                                    |
|        |                              |                      |               |                                                                    |            |                |            |                              |                                 |                                                          |                                                | -                              |                     | -                                           |                                                                                                    |
|        |                              |                      |               |                                                                    |            |                |            |                              |                                 |                                                          |                                                | -                              |                     | -                                           |                                                                                                    |
|        |                              |                      | Salaries, W   | Salaries and Wages<br>Fringe Benefits<br>ages, and Fringe Benefits |            |                |            |                              |                                 |                                                          | \$ 2,500.00<br>830.00<br>\$ 3,330.00           |                                |                     |                                             |                                                                                                    |
|        | Com                          | pleted by:<br>Title: |               | Org Number:<br>Date:                                               |            |                |            |                              |                                 |                                                          |                                                |                                |                     |                                             |                                                                                                    |

- 1. Access Proposed Promotion Funding Request Form from: W:\Budget Office\Your Department\Salaries.
- 2. Please complete form. Above you will find a listed example to reference.
- 3. Once completed, save in W Drive.

### **Phase I Budgetary Requests**

During Phase I Budget Development Process you will be able to request your **top 5 funding needs** based on the reports, plans/projections, and analysis you completed. We ask that you evaluate your budget to identify any possibilities for reallocation (self-funding) prior to requesting funds.

Furthermore, we will be requiring a budget vs actual for FYE 23 and a FYE 17 to FYE 23 historical trend as part of the justification/rationale. <u>Historical deficits **need to be included** as part of the request</u>. Kindly narrow down your deficits to 1 to 3 culprit accounts causing overall budget overages. Do not include every single account. We will continue coordinating meetings to collaboratively review deficit accounts.

**Note**: Each college will be able to input up to 5 requests for college activity and up to 5 requests for patient care center activity.

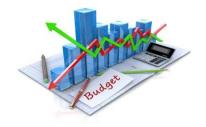

#### **Running Workday Reports for Analysis - Training**

| <u>S1</u> |               | Western | Unive | rsity of I | Health | Sciences Home                |        |          |
|-----------|---------------|---------|-------|------------|--------|------------------------------|--------|----------|
|           | Home          |         |       |            |        |                              |        |          |
|           | Sheets        | >       |       |            |        |                              |        |          |
| S2        | Reports       | >       |       | Q          | Searc  |                              |        |          |
|           | Dashboards    |         |       | Name       |        |                              | Output | Location |
|           | Announcements | >       |       |            |        | 1. YTD YOY Comparison (Act   | HTML   | Shared   |
|           | Processes     | >       |       |            |        | 2. Quarter YOY Comparison (  | HTML   | Shared   |
|           | Support       | >       |       |            | ▦      | 3. Month YOY Comparison (A   | HTML   | Shared   |
|           |               |         |       |            |        | 4. Yearly Trend (FY17-FY23 A | HTML   | Shared   |
|           |               |         |       |            |        | 5. Quarterly Trend (Actuals) | HTML   | Shared   |
|           |               |         |       |            |        | 6. Monthly Trend (Actuals)   | HTML   | Shared   |
|           |               |         |       |            | ▦      | 7. Budget Vs Actual (FY23)   | HTML   | Shared   |
|           |               |         |       |            |        | 8. Budget Vs Actual (FY24 YT | HTML   | Shared   |
|           |               |         |       |            |        |                              |        |          |

#### **Running Reports for Analysis - Training**

| Name      |                              | Output | Location |
|-----------|------------------------------|--------|----------|
|           | 1. YTD YOY Comparison (Act   | HTML   | Shared   |
|           | 2. Quarter YOY Comparison (  | HTML   | Shared   |
|           | 3. Month YOY Comparison (A   | HTML   | Shared   |
| <b>S1</b> | 4. Yearly Trend (FY17-FY23 A | HTML   | Shared   |
|           | 5. Quarterly Trend (Actuals) | HTML   | Shared   |
|           | 6. Monthly Trend (Actuals)   | HTML   | Shared   |
| S1        | 7. Budget Vs Actual (FY23)   | HTML   | Shared   |
|           | 8. Budget Vs Actual (FY24 YT | HTML   | Shared   |

#### Select Prompting Parameters

#### 7. Budget Vs Actual (FY23)

| Level          | Other Units (Division)      | • |
|----------------|-----------------------------|---|
| Fund           | 1100 - Current Unrestricted | • |
| Period         | Jun-2023                    | • |
|                |                             |   |
| Run Report Car | ncel                        |   |

**S1**: Click each report link. Select your College/Department Rollup Level and Operating Fund 1100 within the Parameters. Click Run Report.

#### **Running Reports for Analysis - Training**

- **Identify Historical Deficits** 1.
- 2. Identify Anticipated Needs

| Events and the second second s | 7. Budget Vs Actu  | ual (FY23)      |                              | Western University     Reports / 4. Yearly Trend (FY17-FY23 Actuals) |         |             |                 |         |         |         |         |
|----------------------------------------------------------------------------------------------------|--------------------|-----------------|------------------------------|----------------------------------------------------------------------|---------|-------------|-----------------|---------|---------|---------|---------|
| ^   🛱 ∨ 💼   🖉 Edit                                                                                                    | 2, ~ <u>S1</u>     | <u></u>         | 2                            | $ \  \  \land \  \  \  \  \  \  \  \  \  \  \$                       |         |             |                 |         |         |         |         |
| Level Other Units (Division) $\vee$ Fun                                                                                                    | d 1100 - Current l | Jnrestricted    | <ul> <li>Period J</li> </ul> | Level Other Units (Division)                                         | ∽ Fund  | 1100 - Curr | ent Unrestricte | d ∨     |         |         |         |
|                                                                                                    |                    | Year to date as | of Jun-2023                  | Accounts                                                             | FY2017  | FY2018      | FY2019          | FY2020  | FY2021  | FY2022  | FY2023  |
| Accounts                                                                                                    | Adjusted Budget    | Actuals         | Variance (\$)                |                                                                      | Actuals | Actuals     | Actuals         | Actuals | Actuals | Actuals | Actuals |
| <ul> <li>Operating Expenses</li> </ul>                                                                                                    |                    |                 |                              | Advertising, Marketing, Promoti<br>on, & Sponsorships                | -       | 2,652       | 3,066           | 9,266   | 1,500   | 267     | -       |
| Commencement, Convocation & Other Student                                                                                                    | 424,000            | 594,786         | (170,786)                    | Banking & Investment Fees                                            | -       | -           | -               | 30      | 10      | -       | -       |
| Activities                                                                                                    |                    |                 |                              | Commencement, Convocation & Other Student Activities                 | 641,586 | 717,210     | 736,686         | 494,132 | 297,376 | 620,476 | 594,786 |
| Conference, Continuing Education, Faculty Dev,<br>& Travel                                                                                                    | -                  | 5,568           | (5,568)                      | Conference, Continuing Educati                                       | 11.005  | 00.107      | 140.076         | (1.070  | 6 070   |         | 5 5 4 9 |

Contracts & Consulting Services

Dues, Memberships, Fees, & Lic

on, Faculty Dev. & Travel

11,205

899

22,127

162,091

773

148,976

49,397

13,747

61,960

39,645

2,998

6,872

54,566

4,298

842

25,636

5.568

**S1**: Click Download Icon and download version to save a copy for yourself.

The reports are a requirement for Phase 1 Budget Request Process. We will collaborate on saving a final PDF copy in the W Drive.

enses

### **Accessing Workday Tasks**

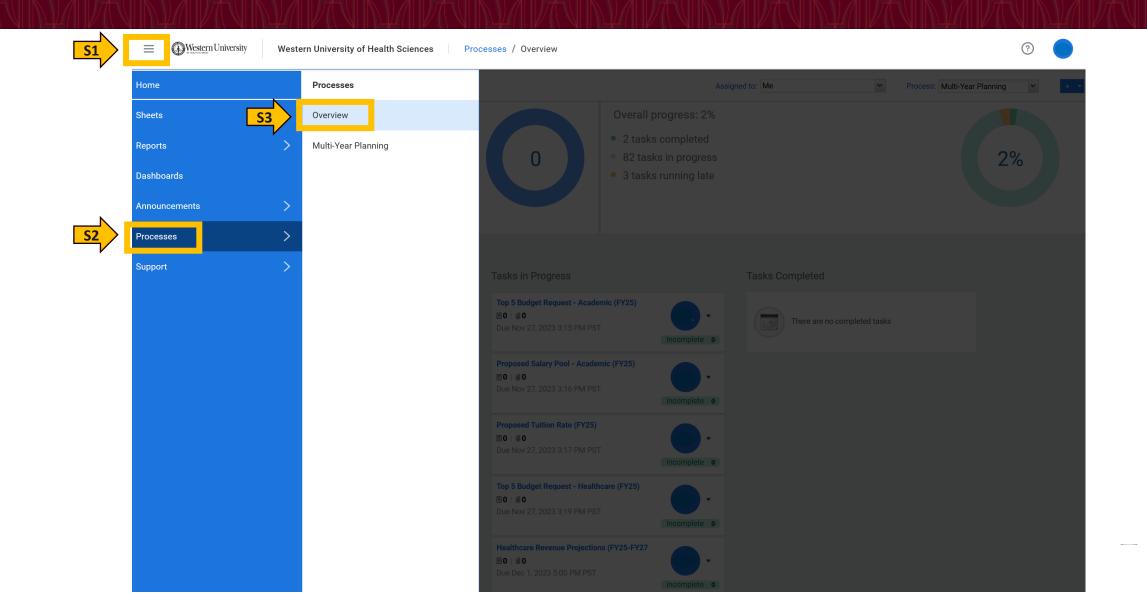

### **Tasks Dashboard**

**S1**: Select me, so that you are only able to view your tasks.

**S2**: Complete all tasks listed under "Tasks in Process" by due date specified.

**S3**: To access each task, you will have to click on the title link, and it will take you directly to the sheet required to be completed.

**Note**: To go back to task dashboard to view all tasks, you will have to go back to process from menu bar, as shown on previous slide.

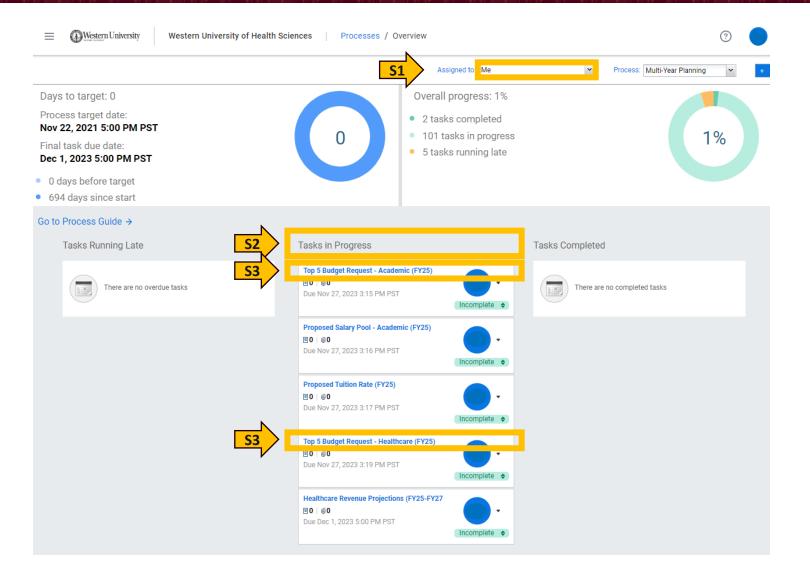

### **Top 5 Budget Request Training**

| Western University Western Universit                                | y of H | lealth Sciences   | Sheets /    | Phase I - Budget | Request               |                             |            | FY2025 Phase I Budget Request             |
|---------------------------------------------------------------------|--------|-------------------|-------------|------------------|-----------------------|-----------------------------|------------|-------------------------------------------|
| Aulti-Year Planning Nov 22                                          |        | ✓ S5              |             |                  |                       | C =                         | S1 Levels  |                                           |
| Top 5 Budget Request - A Nov 27                                     |        |                   |             |                  |                       | ~   ~ -                     |            |                                           |
| Description Notes                                                   | #      | GL ACCO           | REQUEST AMO | EFFECTIVE DATE   | PRIORITY RANKING      | PREVIOUS HISTORICAL DEFICIT | FUNDING TY | SHORT RATIONALE/JUSTIFICATION             |
| S3                                                                  |        | 7160 - Utiliti    | 30,000.00   | 7/1/2024         | 1 - highest level     | Yes                         | Ongoing    | Utilities have gone up for the past 3 yea |
| Content Phase I - Budget Request                                    | 2      | 70960 - Rot       | 25,000.00   | 12/1/2024        | 2 - second highest le | Yes                         | Ongoing    | Rotation prices increased since FY2021.   |
| Version FY2025 Phase I Budget Request                               | 3      | 7920 - Equip      | 50,000.00   | 7/1/2024         | 3 - middle level      | No                          | One-time   | New surgical equipment for patient car    |
| 5 .                                                                 | 4      | 70970 - Rep       | 5,000.00    | 7/1/2024         | 4 - second lowest lev | No                          | Ongoing    | New repairs and maintenance contract      |
| On the sheet, please select the org you will be                     | 5      | 72000 - COGS      | 50,000.00   | 7/1/2024         | 5 - lowest level 🔹    | Yes                         | Ongoing    | COGS exceeds recurring revenue levels.    |
| making the request. Please make selection/ input                    | 6      | Total             | 160,000.00  |                  |                       |                             |            |                                           |
| your data for each column. All fields are required to be completed. | ()     | ) Showing rows 1- | 5 of 5.     |                  |                       |                             |            |                                           |

- **S1**: Select the org level you will be requesting funding.
- **S2**: Click Add Row icon for each entry.
- **S3**: Complete each cell for each row by entering information accordingly.
- **S4**: Repeat Steps 1 to 3 for up to 5 requests for your department or college.
- **S5:** Click Save icon

**Note:** You may use multiple orgs as long as the total number of items is no greater than 5 for your college/department. You will be able to request 5 items for the academic and 5 items for patient care center. Please save all request backup information in the W Drive folder (quotes, additional rationale/justification, etc.).

## **Completing Tasks Status - Training**

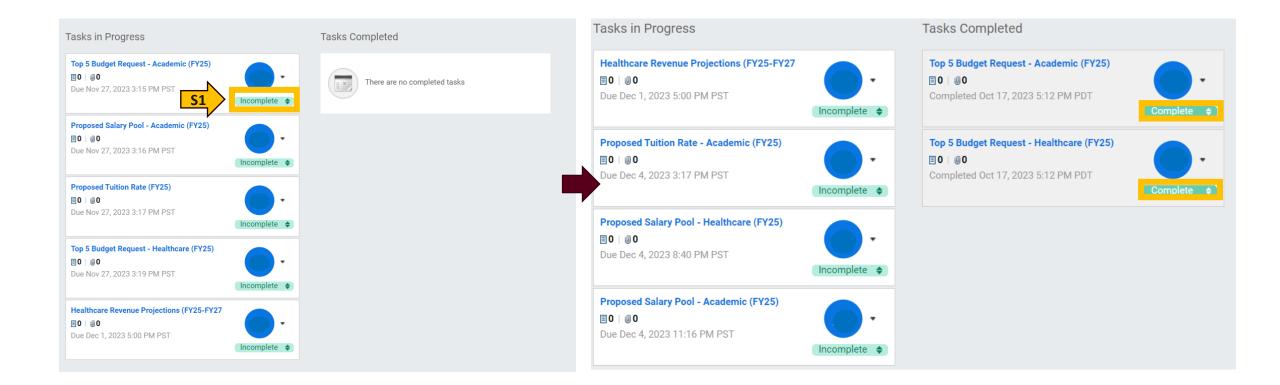

**S1**: Once you have completed your task(s), go to process menu bar. Click Incomplete Status and the status will change to complete.

# **Support Team**

| Team Member           | Focus Area                                                                     | Contact Method                                  |
|-----------------------|--------------------------------------------------------------------------------|-------------------------------------------------|
| Raymond Garcia, MBA   | Process Information, Metrics, Targets, Scenario Analysis,<br>and Rebalancing   | Teams or E-mail at garciar@westernu.edu         |
| Yutong Li, MS and CPA | Multi-Year Enrollment Planning, Tuition Planning, and<br>Workday Administrator | Teams or E-mail at yutongli@westernu.edu        |
| Miguel Hernandez, MBA | Healthcare Services Revenue Planning & Auxiliary<br>Services Revenue Planning  | Teams or E-mail at miguelhernandez@westernu.edu |
| Alan Cho, MS          | Budget Requests                                                                | Teams or E-mail at alancho@westernu.edu         |
| Monique Cano          | Personnel (Compensation) Planning                                              | Teams or E-mail at mcano@westernu.edu           |
| Maria Nguyen          | Financial Reporting                                                            | Teams or E-mail at marianguyen@westernu.edu     |

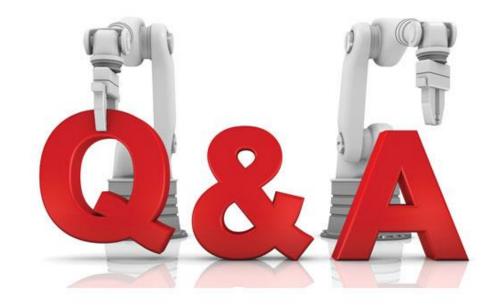

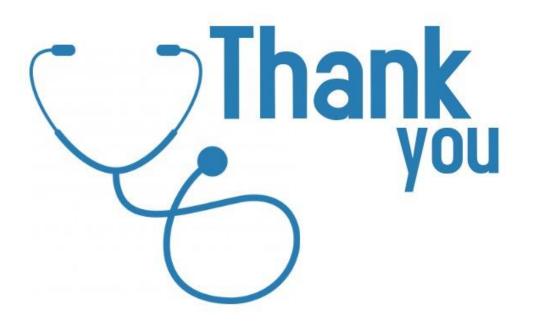